## **Typist Grade 2 Examination Solved Question Paper**

**Solved Questions of Kerala PSC Typist Grade II Examination conducted on 2010 for filling the vacancies in Various Govt. Owned Companies/Corporations/Boards/Local Authorities/Societies.**

1. Name the first Indian Pilot: (A) Sanjay Gandhi (B) Rajeev Gandhi (C) Rakesh Sharma (D) J.R.D Tata

2. The oldest teak plantation in the world is in:

(A) Marayoor (B) Malayattoor

(C) Nilambur (D) Malankara

3. Form which historical monument did Galileo drop down objects to test his laws of gravity ?

(A) Leaning Tower of Pissa (B) Eiffel Tower

(C) Clock Tower of London (D) Petronous Tower

4. The longest National Highway in India is :

(A) N.H. 17 (B) N.H. 1

(C) N.H. 7 (D) N.H. 47

5. The only Malayala President of Indian National Congress, C. Sankaran Nair presided over session of I.N.C :

(A) Allahabad (B) Amaravathi (C) Ahammadabad (D) Lucknow

6. Who called Taj Mahal "A teardrop on the cheek of time"?

(A) Loard Mount Batten (B) Rabeendra Nath Tagore

(C) Jawaharlal Nehru (D) Shajahan

7. In which river is Nagarjun Sagar dam situated ?

(A) Kavery (B) Godavari

(C) Mahanadi (D) Krishna

8. Name the chemical weapon used by U.S.A in Vietnam War :

(A) Methyl Isocyanide (B) Chlorine

(C) Potassium cyanaide (D) Agent orange

9. Which is the most celebrated centre of art and architecture during the Pallava period ?

(A) Kanchi (B) Mahabalipura

(C) Vijayanagar (D) Vatapi

10. The painting Orange Colours is the creation of :

(A) K.C.S Panicker (B) Raja Ravi Varma

(C) Madhava Menon (D) Namboodiri

11. Name the Grama Panchayath of Kerala which won RS. one crore in Green Kerala Express reality show :

- (A) Akathethara (B) Atat
- (C) Elappulli (D) Kumarakom

12. Golden Plam Award is associated with :

- (A) Sports (B) Literature
- (C) Science (D) Film

13. Who got national award for best actor for his performance in the film Piravi

- (A) Murali (B) Gopi
- (C) Premji (D) P.J. Antony

14. Name the country where there is no coins in circulation but only currencies :

- (A) Paraguay (B) Chiile
- (C) Peru (D) Colombia

15. Which immortal words of Gandhiji is inscribed on the Samadhi of Mahathma Gandhi ?

- (A) Sathya Meva Jayathe (B) Hai Ram
- (C) Ahimsa Paramo Dharma (D) Sathyam Sivam Sundaram

16. The Port City of Indus Valley Civilization was:

(A) Kali Bengan (B) Mandhya Pradesh

(C) Punjab (D) Rajastan

17. The performing art form "Thamasha" belongs to \_\_\_\_\_ state :

- (A) Maharashtra (B) Madhya Pradesh
- (C) Puchab (D) Rajastan

18. Name the country which has National Panchayath as its parliment :

- (A) Bhutan (B) Nepal
- (C) Myanmar (D) Indonasia
- 19. The highest peak in Indian Sub-continent is :
- $(A)$  Nanga Parbath  $(B)$  Kanchanjunga
- (C) Anamudi (D) Mount Abu
- 20. The lowest layer of atmosphere is called:
- (A) Troposphere (B) Stratosphere
- (C) Thermosphere (D) Misosphere
- 21. Pandit Siv Kumar Sharma is a profound player of :
- (A) Veena (B) Violin
- (C) Sithar (D) Santhoor

22. Who was awarded Adidas Golden Boot as the top scorer in world cup footbal 2010?

- (A) Thomas Muller (B) Diego Forlan
- (C) Miroslav Klose (D) Andres Iniesta

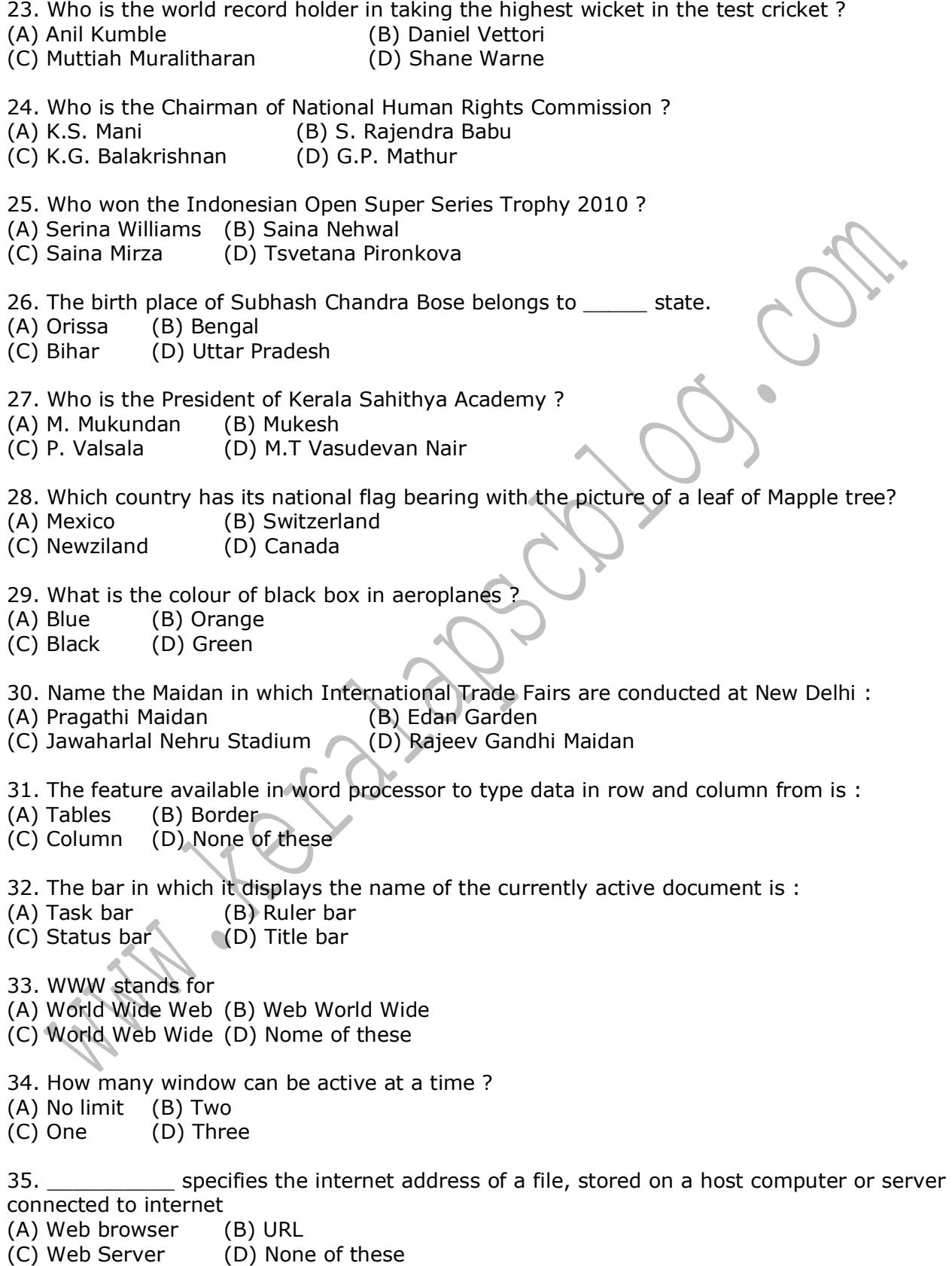

36. In the given option, which one is search engine ? (A) Internet Explorer (B) Google (C) Mozila fire fox (D) None of these 37. Which is the short key is used to view the slide show in Powerpoint ? (A) F1 (B) F5 (C) F10 (D) F2 38. To insert a new slide in the current presentation, we can choose  $(A)$  Ctrl + M  $(B)$  Ctrl + N  $(C)$  Ctrl + O  $(D)$  Ctrl + F 39. A worksheet (spreadsheet) can have maximum of \_\_\_\_\_\_ number of rows (A) 256 (B) 1024 (C) 65536 (D) 3200 40. We can replace a font on all slides with another font using the solution (A) Format --> Replace fonts (B) Edit --> Fonts (C) Tools --> Fonts (D) Tools --> Replace fonts 41. An operator is used to combine text from two cells in spreadsheet. Which is that operator ?  $(A) = (B) \%$  $(C)$  #  $(D)$  & 42. Computer processing speed is measured in terms (A) MHz (B) MB (C) Kbps (D) None of these 43. Which of the following is not an operating system ? (A) DOS (B) Windows (C) Unix (D) Opera 44. A file which contain readymade style that can be used for a presentation (A) Auto style (B) Template (C) Wizard (D) Preformating 45. Cell address of 5 th row and 2 nd column in spread sheet is (A) B4 (B) 4B (C) B5 (D) 5B 46. A numeric value can be treated as a label value, if it preceded with (A) Exclamation (!) (B) Tilde  $(\sim)$ (C) Apostrophe  $(')$  (D) Hash  $(\#)$ 47. Getting data from a cell located in different sheet is called (A) Referencing (B) Updating (C) Functioning (D) Accessing 48. On a spread sheet the active cell is indicated (A) Dotted bar (B) A blinking border

(C) Dark wide border (D) None of these

49. We can access various utilities in word such as Spell check, Macro, Mail merge, etc. by using a menu, which is that menu ?

(A) Tool (B) Format

(C) Edit (D) None of these

50. \_\_\_\_ is an extraspace of margin added to the left or top margin to leave space for binding

(A) Footer (B) Header

(C) Gutter (D) Page set

51. What process should be used to recall a document saved previously ?

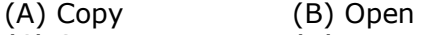

(C) Save (D) Enter

52. DPI stands for

(A) Dot Per Inch (B) Date Per Index

(C) Dot Per Increment (D) None of these

53. What print command should be selected in the print dialogue box to print first 2 pages of document?

 $(A)$  From  $-$  To  $-$  (B) Page setup

(C) Print all (D) Print Preview

54. The arrangements of elements such as title, sub title, text, pictures and tables etc. are called

(A) Presentation (B) Design

(C) Scheme (D) Layout

55. The advantage of using spreadsheet is

(A) Calculation can be done automatically (B) Changing data automatically

(C) more flexibility (D) All of the above

56. If you have a presentation show slide that you have created and want to send using email to another person, which option shown below is choose

(A) Inclusion (B) Attachment

(C) Reply (D) Rorward

57. All of the formula in spread sheet start with \_\_\_\_\_\_ operator

 $(A) - (B) =$ 

 $(C)$  %  $(D) +$ 

- 58. In a word document grammatical errors are made with
- (A) Read line (B) Yellow line
- (C) Green line(D) Nome of the above
- 59. A file with .dot extension is associated with
- (A) Document(B) Template
- (C) Index (D) Picture

60. How many window can be open at a time ?

- (A) One (B) Two
- (C) Three (D) No limit

61. GUI stands for (A) Greatest User Information (B) Graphical Utility Interface (C) Graphical User Interface (D) Greater Utility Interactive 62. When was minimise a window using a button, that window shrinks and disappear in a particular bar, such bar is termed as (A) Task bar (B) Status bar  $(C)$  Title bar  $(D)$  None of these 63. An equipment which is used to connect in between computer and telephone is called as (A) Modem (B) NIC (C) Router (D) Bridge 64. Which is the short cut key to create a new word file ?  $(A)$  Ctrl + V  $(B)$  Ctrl + N  $(C)$  Ctrl + C  $(D)$  Ctrl + X 65. ISP means (A) Internet Standard Provider (B) Internet Service Provider (C) Internet Service Path (D) All of these 66. Forming of letters in irregular line with uneven space called (A) Sluggish movement (B) Bad alignment (C) Step by step movement (D) Jerking 67. The Guide row of keyboard is arranged from the top as the (A) First row (B) Second row (C) Third row (D) Fourth row 68. Type bars are connected to segment by means of (A) Draw cord(B) Fulcrum wire (C) Key lever (D) Buffer spring 69. Ribbon carrier is situated on the back side of (A) Centre guide (B) Ribbon spool (C) Type basket (D) Type bar 70. Main spring is related to the carriage through (A) Draw cord (B) Dog block (C) Pinion wheel (D) Way rod 71. In a D.O. letter "To' address is typed on the (A) Top left side (B) Top right side (C) Bottom left side (D) Bottom right side 72. Mistakes on the stencil paper can be corrected by (A) Ink (B) Stylus pen (C) Correcting fluid (D) Eraser 73. Main part in the step by step movement of the carriage (A) Space bar (B) Cylinder (C) Dog block (D) Carriage

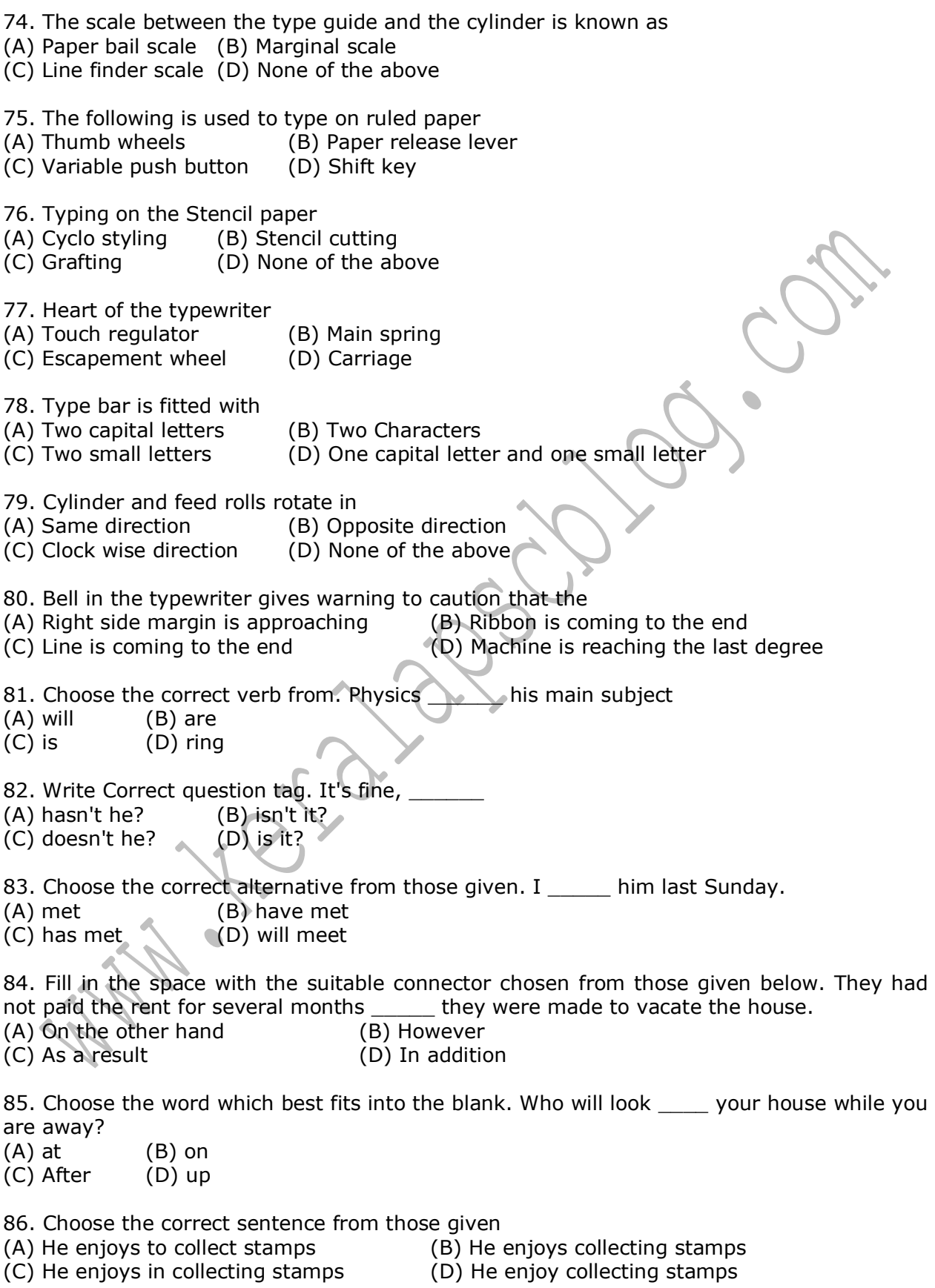

87. The antonym for clean is (A) stupid (B) hot (C) wet (D) dirty 88. A flask is (A) a bottle for carrying drinks (B) a leather case for carrying paper, books etc. (C) a drawer for keeping money, as in a shop (D) a room in which one hangs up clothes 89. The young one of a cat is known as (A) foal (B) cub (C) puppy (D) kitten 90. A group of people is known as (A) a flock (B) a crowd (C) a clump (D) a fleet 91. Crocodile tears are (A) tears of happiness that are sincere (B) tears of sorrow that are sincere (C) tears of happiness that are insincere (D) tears of sorrow that are insincere 92. Choose the correct form of the verb to complete the sentence See that the patient \_\_\_\_\_\_\_\_ complete rest. (A) is having (B) will have (C) has (D) will be having 93. 'Keep an eye' on means (A) look lovingly at (B) watch (C) be available (D) ba in sight 94. Cut one's coat according to one's cloth means (A) live within one's income  $( B )$  behave unfairly (C) make a new and better start (D) get angry 95. The noun form of 'educate' is (A) educated (B) education (C) edition (D) edifice 96. Choose the infinitive form of the noun choice (A) to snooze (B) to see  $(C)$  bring  $(D)$  to choose 97. Choose the word which describes the sound produced by snaked (A) growl (B) bleat (C) bray (D) hiss 98. Fill in the blank space with suitable pronoun \_\_\_\_\_\_ of these bananas are ripe (A) some (B) one (C) any (D) baby

99. Put suitable article where necessary You must turn to left

(A) a  $(B)$  an <br>(C) the  $(D)$  sor

 $(D)$  some

100. Pick out the collective noun in the following sentence The crowd cheered the cricketer (A) the crowd (B) crowd

(C) crickter (D) None of the above

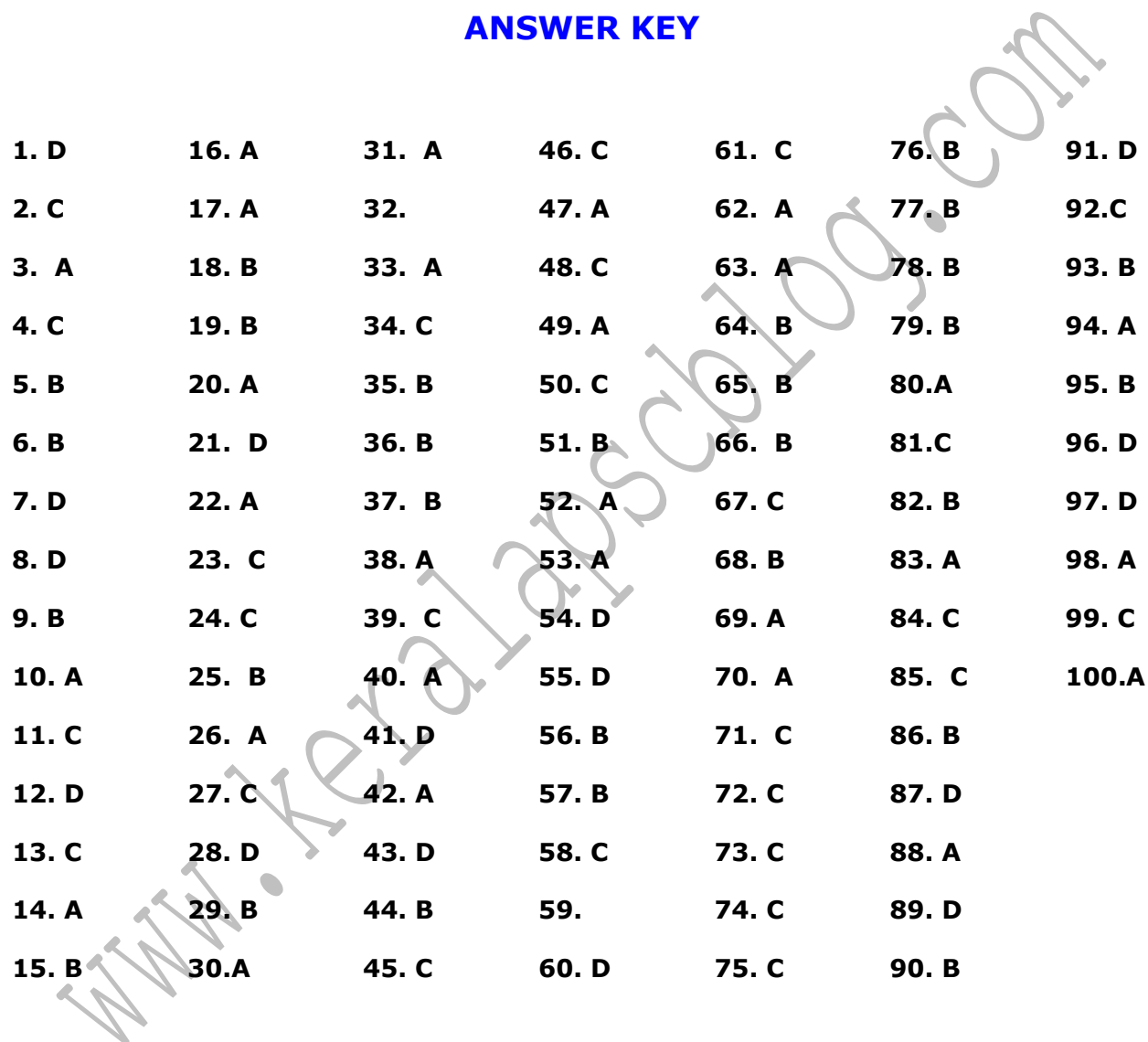

**Visit for more psc previous questions, current affairs, model questions and more….**

## **www.keralapscblog.com**